## **TERMO DE OPÇÃO MANUTENÇÃO DO VÍNCULO AO PLANO DE SEGURIDADE SOCIAL DO SERVIDOR PÚBLICO**

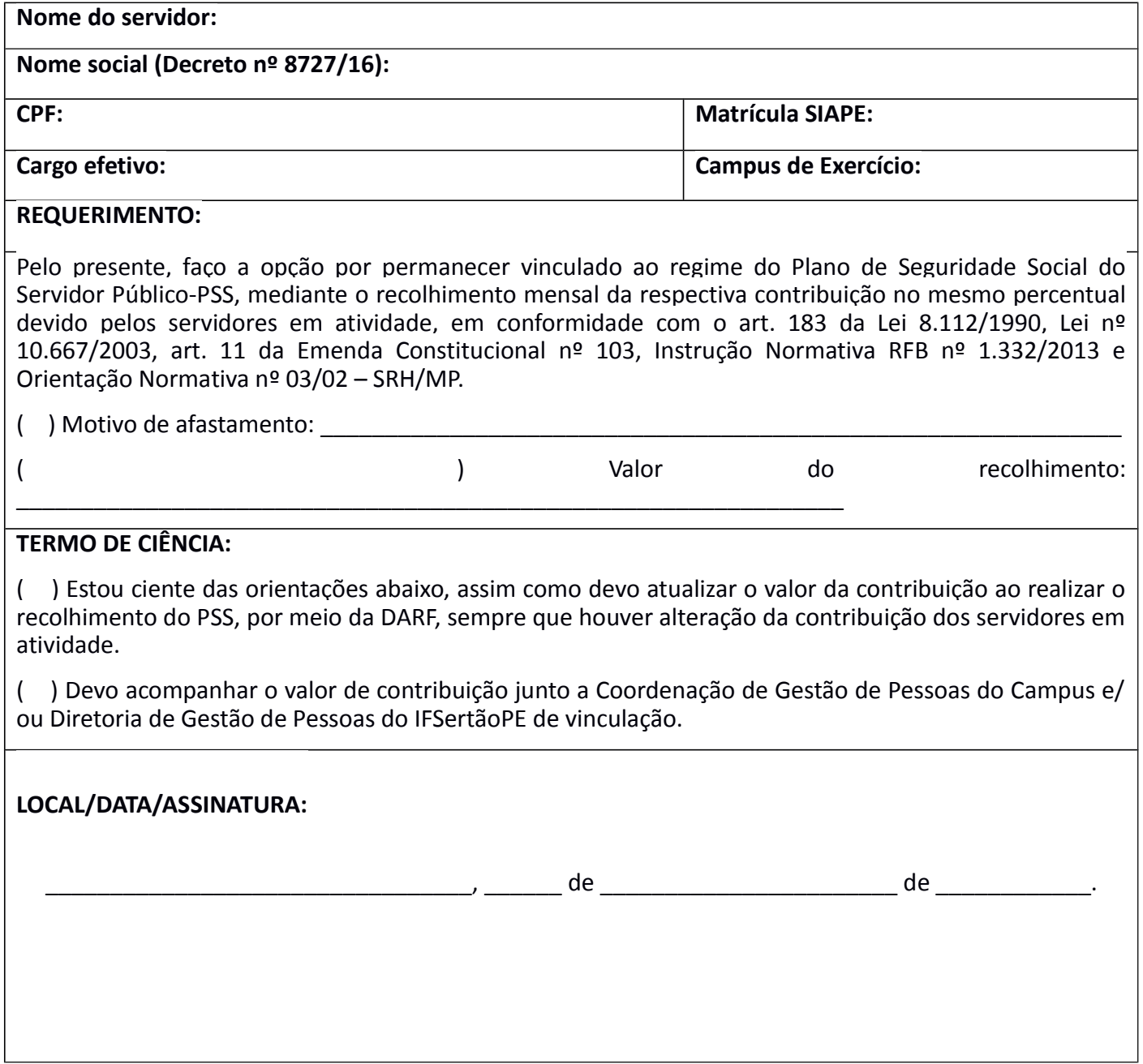

## **ORIENTAÇÕES:**

1. Os servidores públicos federais afastados/licenciados/cedidos, sem direito à remuneração, deverão efetuar o pagamento da Contribuição do Plano de Seguridade Social do Servidor (CPSSS), por meio de DARF utilizando o código de receita 1684. O campo 5 do DARF (referência) deverá ser preenchido com o código da Unidade Gestora 158149.

2. O recolhimento da CPSSS deverá ser efetuado pelo servidor no 2º dia útil depois da data do pagamento das remunerações dos servidores ocupantes do cargo correspondente ao do servidor afastado. OBS.: O recolhimento referente ao 13º salário deverá ser efetuado no mês de novembro, com vencimento no 2º dia útil de dezembro.

3. A DARF deverá ser apresentada para a Coordenação de Gestão de Pessoas do Campus e/ ou Diretoria de Gestão de Pessoas do IFSertãoPE de vinculação, na mesma data do pagamento do PSS, objetivando o recolhimento da contribuição patronal por parte desta IFE.

4. As contribuições recolhidas em atraso deverão ser acrescidas de multa e juros calculados pela Taxa SELIC. A Taxa de juros SELIC pode ser obtida no site: www.receita www.receita.fazenda.gov.br

## **COMO GERAR A DARF:**

Para gerar o Documento de Arrecadação de Receitas Federais-DARF, o servidor deverá:

1. Acessar o site da Receita Federal, através do link:

(http://www.receita.fazenda.gov.br/Aplicacoes/ATSPO/SicalcWeb/default.asp? TipTributo=1&FormaPagto=1);

- 2. Clicar em "Pagamento";
- 3. Selecionar o domicílio fiscal;
- 4. Código da Receita: 1684 CPSS Servidor Civil Licenciado/Afastado;
- 5. Código da Unidade Gestora (UG) da UFERSA: 153033;
- 6. Período: último dia do mês.